$<<$   $>>$ 

<<多媒体课件设计与制作教程>>

- 13 ISBN 9787121190865
- 10 ISBN 7121190869

出版时间:2013-1

页数:284

PDF

更多资源请访问:http://www.tushu007.com

 $,$  tushu007.com

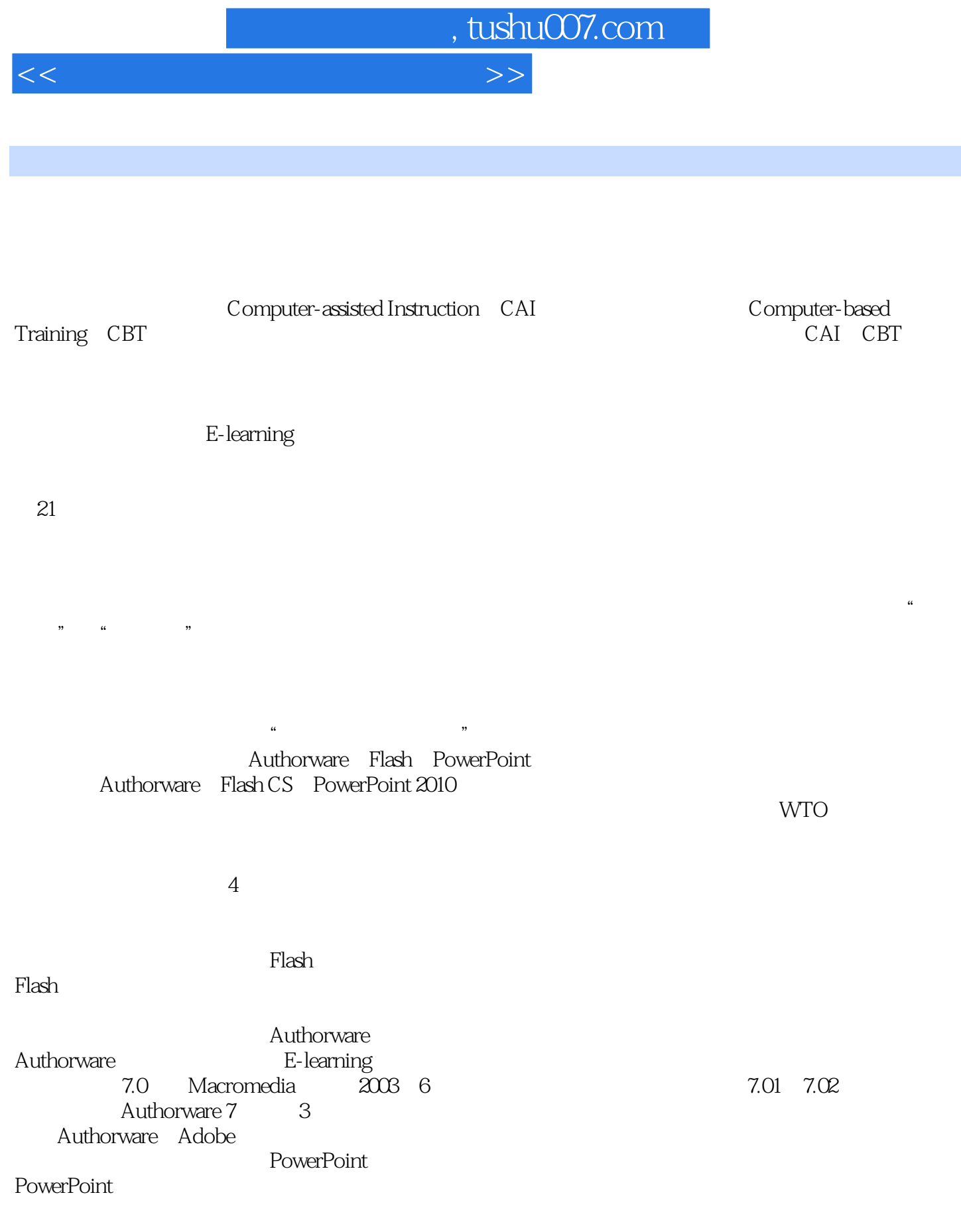

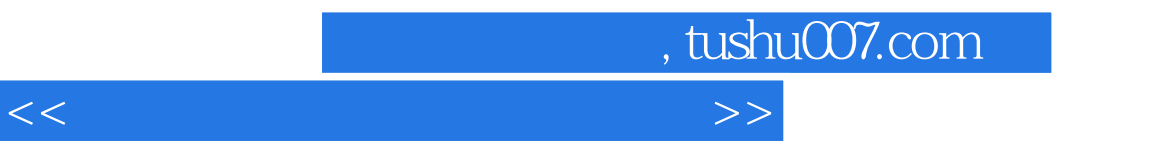

2013 1

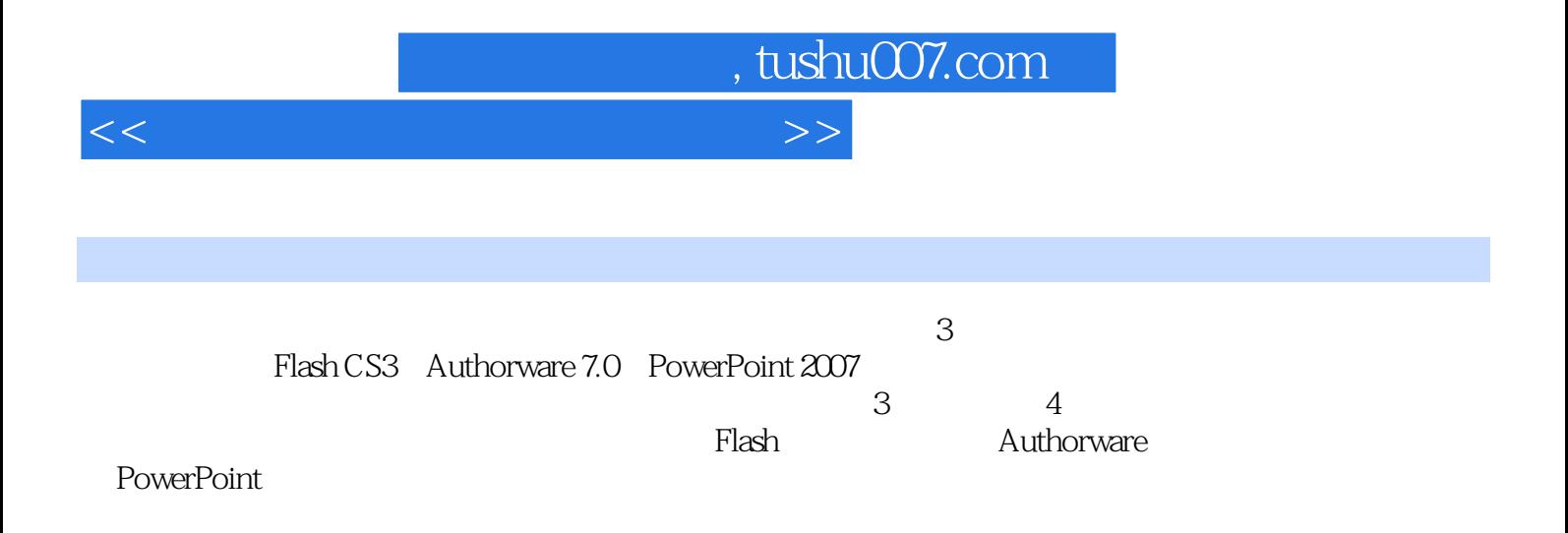

 $,$  tushu007.com

<<多媒体课件设计与制作教程>>

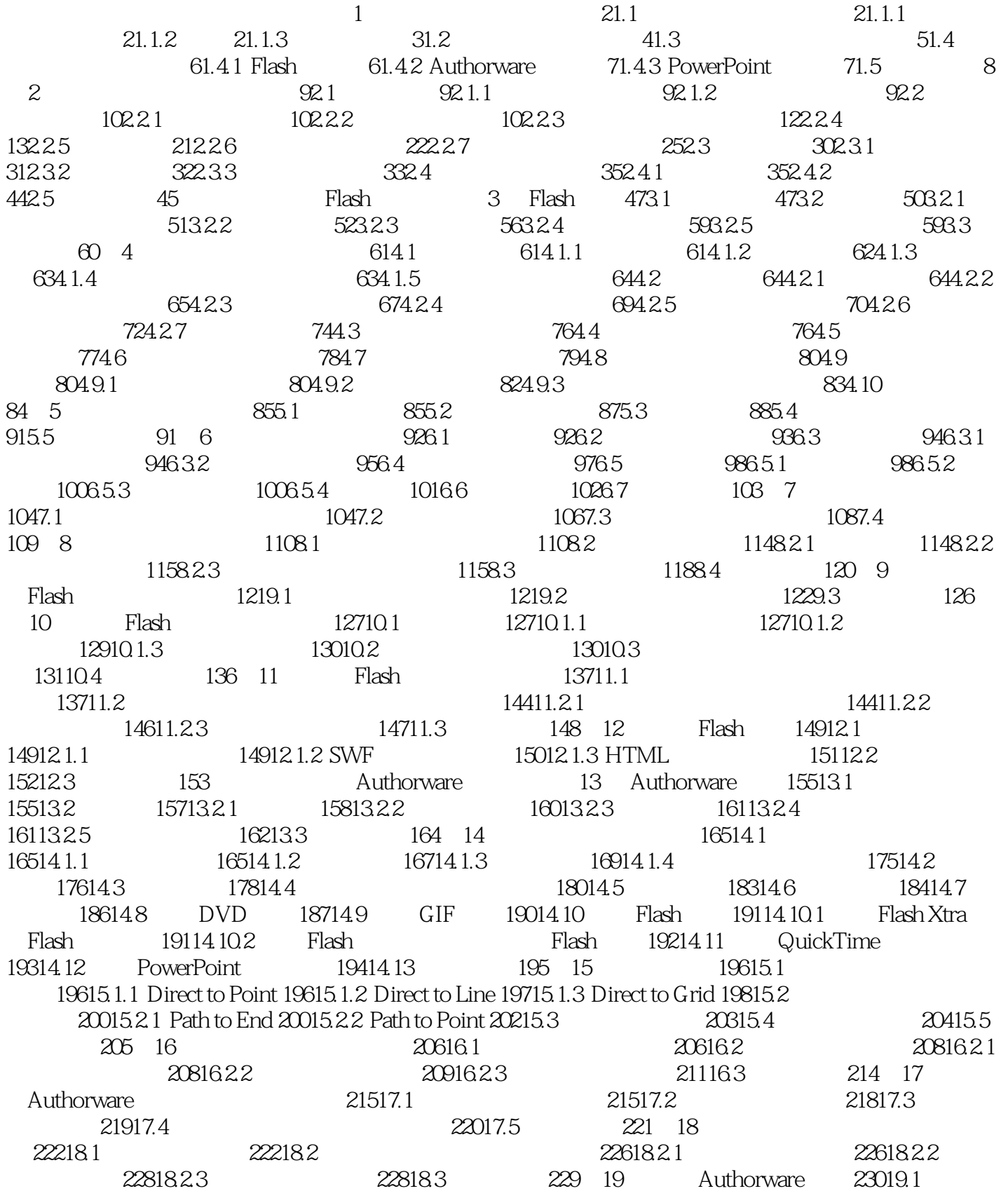

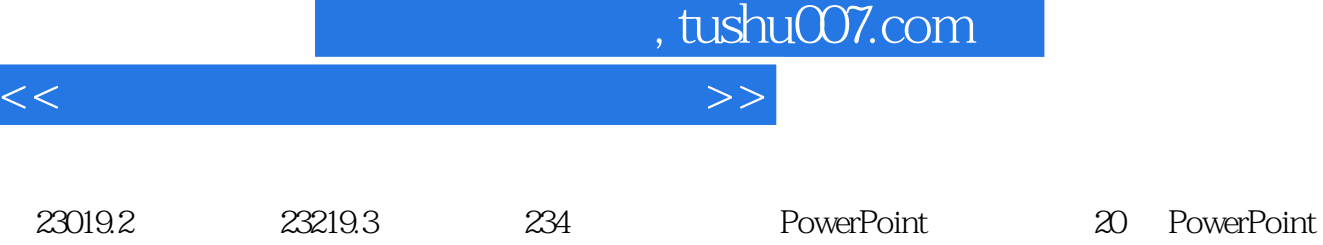

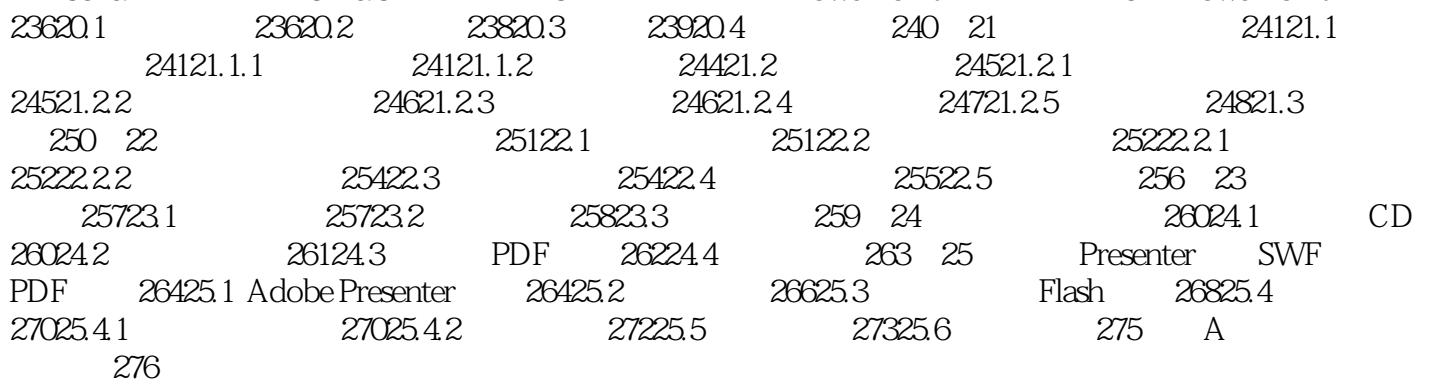

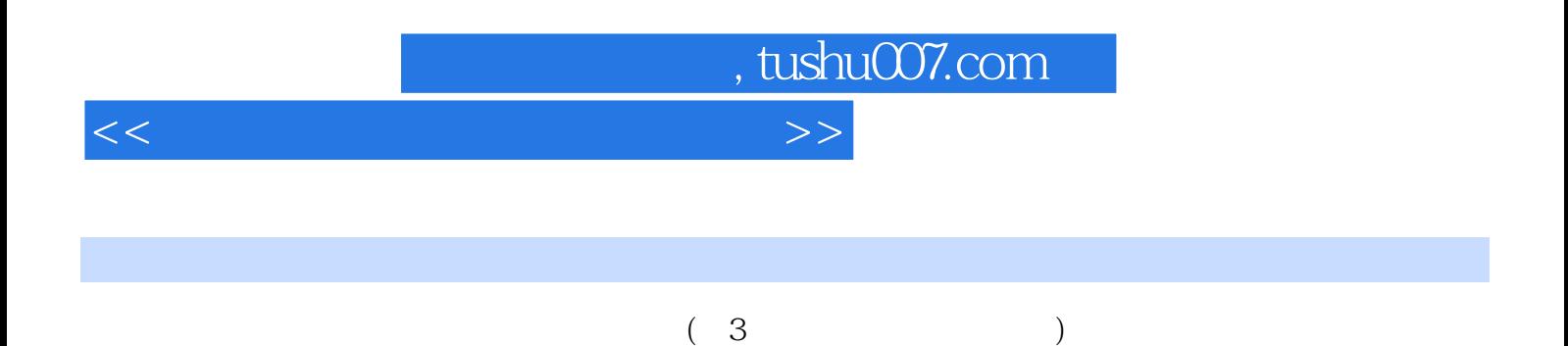

 $\lambda$  with  $\lambda$  with  $\lambda$  and  $\lambda$  and  $\lambda$ 

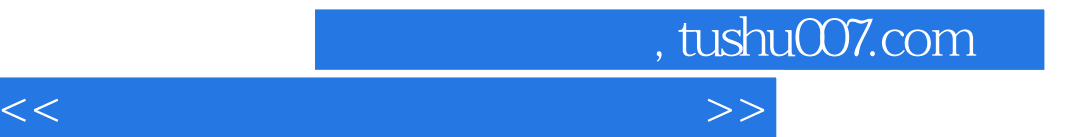

本站所提供下载的PDF图书仅提供预览和简介,请支持正版图书。

更多资源请访问:http://www.tushu007.com